# IMPLEMENTASI INTERNET PRIVATE NETWORK DENGAN MENGGUNAKAN PERANGKAT GATEWAY RUIJIE RG- EG105G BERBASIS LOCAL VOUCHER

### LAPORAN MAGANG KERJA

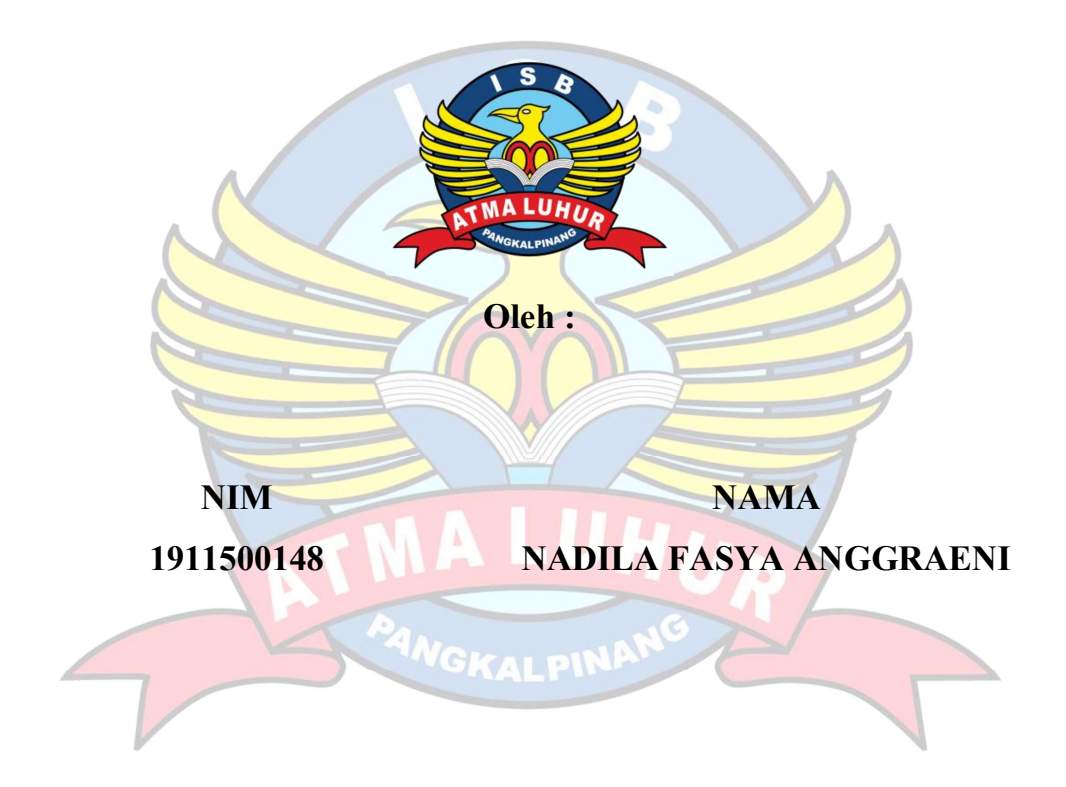

FAKULTAS TEKNOLOGI INFORMASI PROGRAM STUDI TEKNIK INFORMATIKA ISB ATMA LUHUR PANGKALPINANG 2022/2023

#### LEMBAR PENGESAHAN SELESAI MAGANG KERJA

Dinyatakan bahwa:

NIM NAMA 1911500148 NADILA FASYA ANGGRAENI

Telah melaksanakan kegiatan Magang Kerja dari 5 September 2022 sampai dengan 5 Maret 2023 dengan baik.

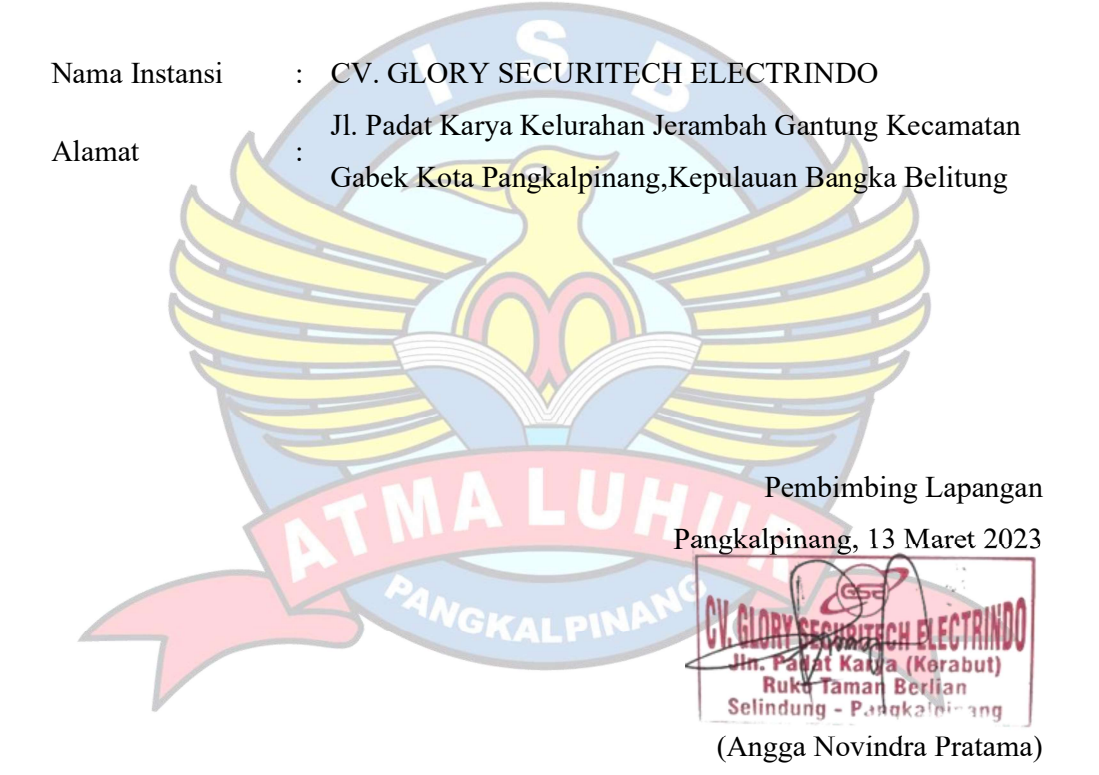

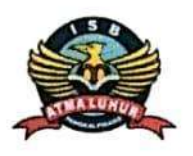

# **INSTITUT SAINS DAN BISNIS ATMA LUHUR**

#### PERSETUJUAN LAPORAN MAGANG KERJA

Fakultas : Fakultas Teknologi Informasi Program Studi: Teknik Informatika Jenjang Studi: Strata 1 Judul :IMPLEMENTASI **INTERNET PRIVATE NETWORK** DENGAN MENGGUNAKAN PERANGKAT GATEWAY RUIJIE RG-**EG105G BERBASIS LOCAL VOUCHER** 

> **NIM** 1911500148

### **NAMA** NADILA FASYA ANGGRAENI

Pangkalpinang, 13 Maret 2023

Menyetujui Pembimbing

Rendy Rian Chrisna Putra, M.Kom NIDN 0221069201

Pembimbing Lapangan,

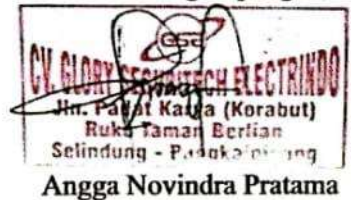

Mengetahui, reknol∲gi Informasi Dekan Fakultaş Com. 0201027901

Kaprodi Teknik Informatika

Chandra Kirana, M.Kom. NIDN 0228108501

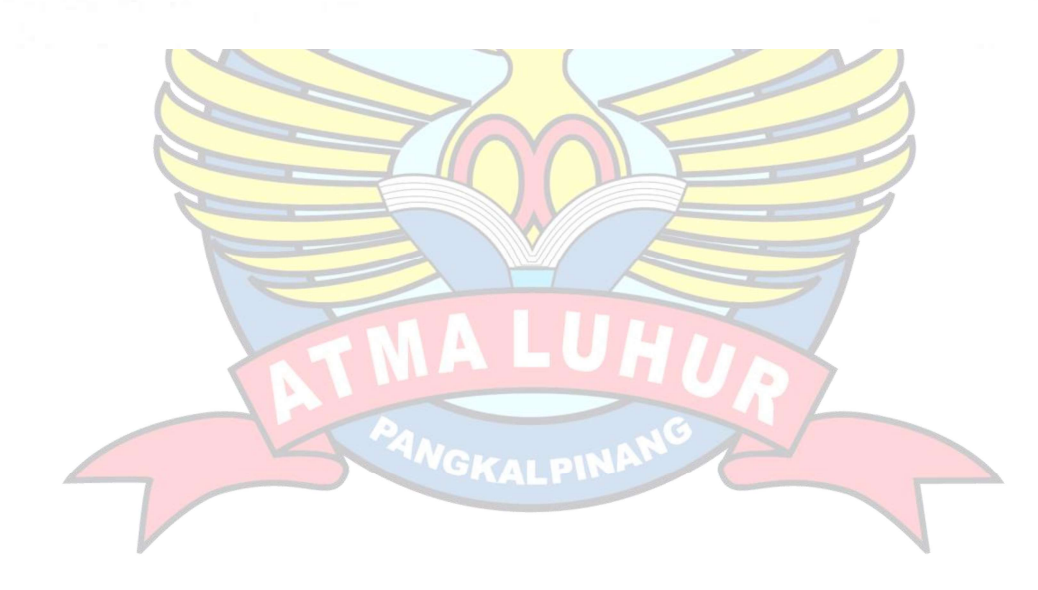

#### KATA PENGANTAR

Puji syukur kehadirat Allah SWT yang telah melimpahkan rahmat, hidayah dan inayah-Nya sehingga penulis dapat menyelesaikan laporan magang dengan judul "IMPLEMENTASI INTERNET PRIVATE NETWORK DENGAN MENGGUNAKAN PERANGKAT GATEWAY RUIJIE RG-EG105G BERBASIS LOCAL VOUCHER".

Laporan ini disusun untuk memenuhi persyaratan dalam melaksanakan program magang pada semester VII (Tujuh) di Institut Sains dan Bisnis (ISB) Atma Luhur Pangkalpinang pada tahun ajaran 2022/2023. Penyususan laporan ini sesuai dengan instruksi dan arahan dari Institut Sains dan Bisnis (ISB) Atma Luhur Pangkalpinang yang mencakup segala aktifitas pekerjaan yang telah dilakukan oleh saya selama mengikuti program magang. Dalam penyusunan laporan magang ini banyak pihak yang telah membantu, Oleh karena itu tidak lupa penulis mengucapkan terima kasih kepada:

- 1. Allah SWT yang telah menciptakan dan memberikan kehidupan di dunia.
- 2. Kepada orang tua dan keluarga yang telah banyak memberikan semangat dan dukungan penuh sehingga dapat menyelesaikan laporan magang ini.
- 3. Bapak Drs. Djaetun Hs yang telah mendirikan Atma Luhur.
- 4. Bapak Dr. Husni Teja Sukmana, S.T., M.Sc selaku Rektor ISB Atma Luhur.
- 5. Bapak Ellya Helmud, M.Kom selaku Dekan Fakultas Teknologi Informasi.
- 6. Bapak Chandra Kirana, M.Kom selaku Kaprodi Teknik Informatika.
- 7. Ibu Delpiah Wahyuningsih, M.Kom selaku Sekprodi Teknik Informatika
- 8. Bapak Rendy Rian Chrishna Putra, M.Kom selaku Dosen Pembimbing Magang.
- 9. Bapak Angga Novindra Pratama, selaku Pembimbing Lapangan.
- 10. Seluruh Keluarga Besar CV.Glory Securitech Electrindo yang telah membantu dalam melaksanakan Magang dan penyusunan laporan ini hingga selesai.
- 11. Teman-teman saya yang selalu memberi semangat dan dukungan.

Dalam penyusunan laporan ini, masih begitu banyak kekurangan dari apa

yang telah kami sampaikan.Oleh karena itu, kami berharap kritik dan sarannya agar terciptanya laporan yang lebih baik lagi dalam kesempatan mendatang. Akhir kata, penulis berharap semoga laporan magang ini dapat bermanfaat bagi pembaca. demikian yang dapat saya sampaikan atas perhatiannya saya ucapkan terima kasih.

Pangkalpinang, 13 Maret 2023

Nadila Fasya Anggraeni ANGKALPIN

# **DAFTAR ISI**

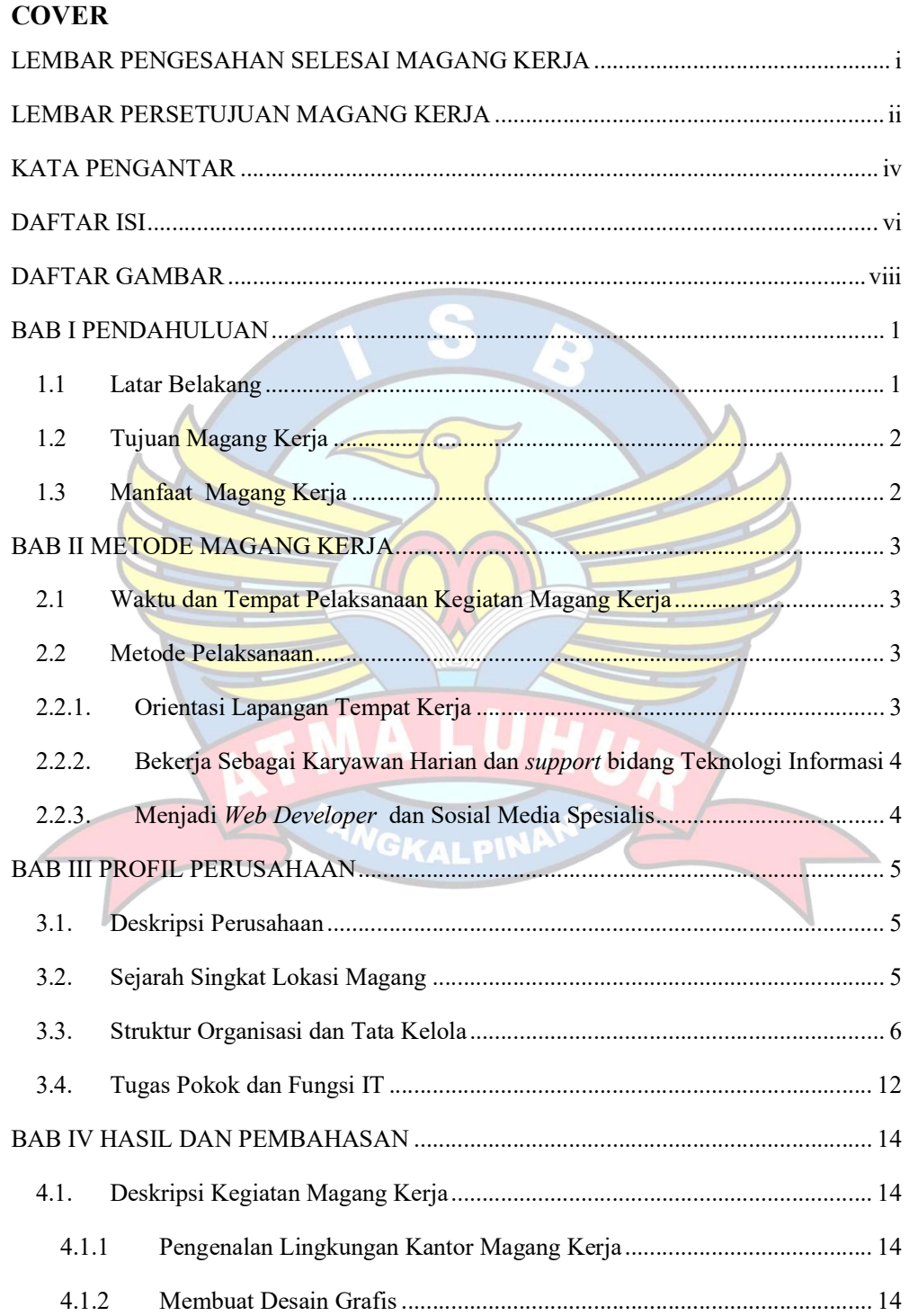

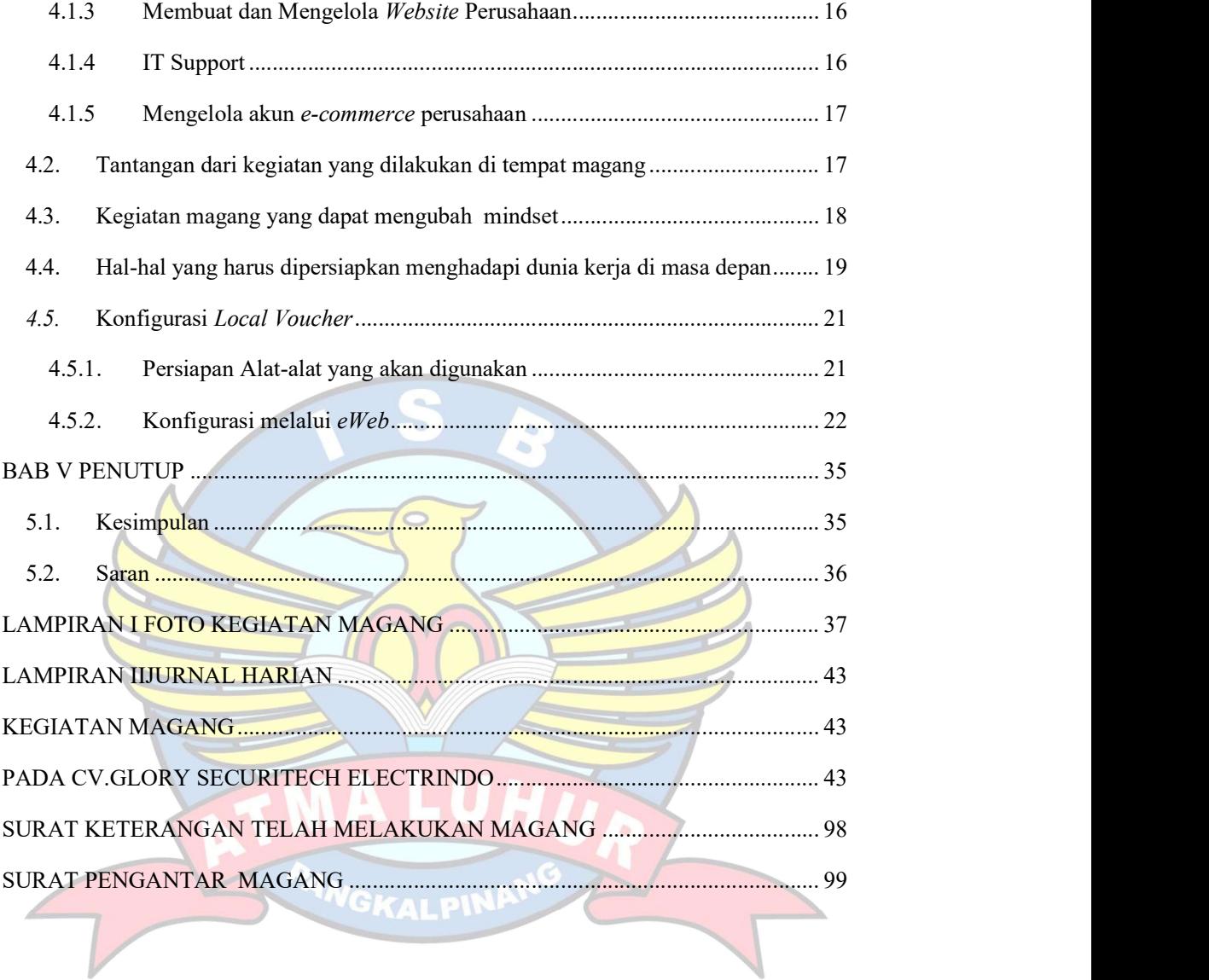

## DAFTAR GAMBAR

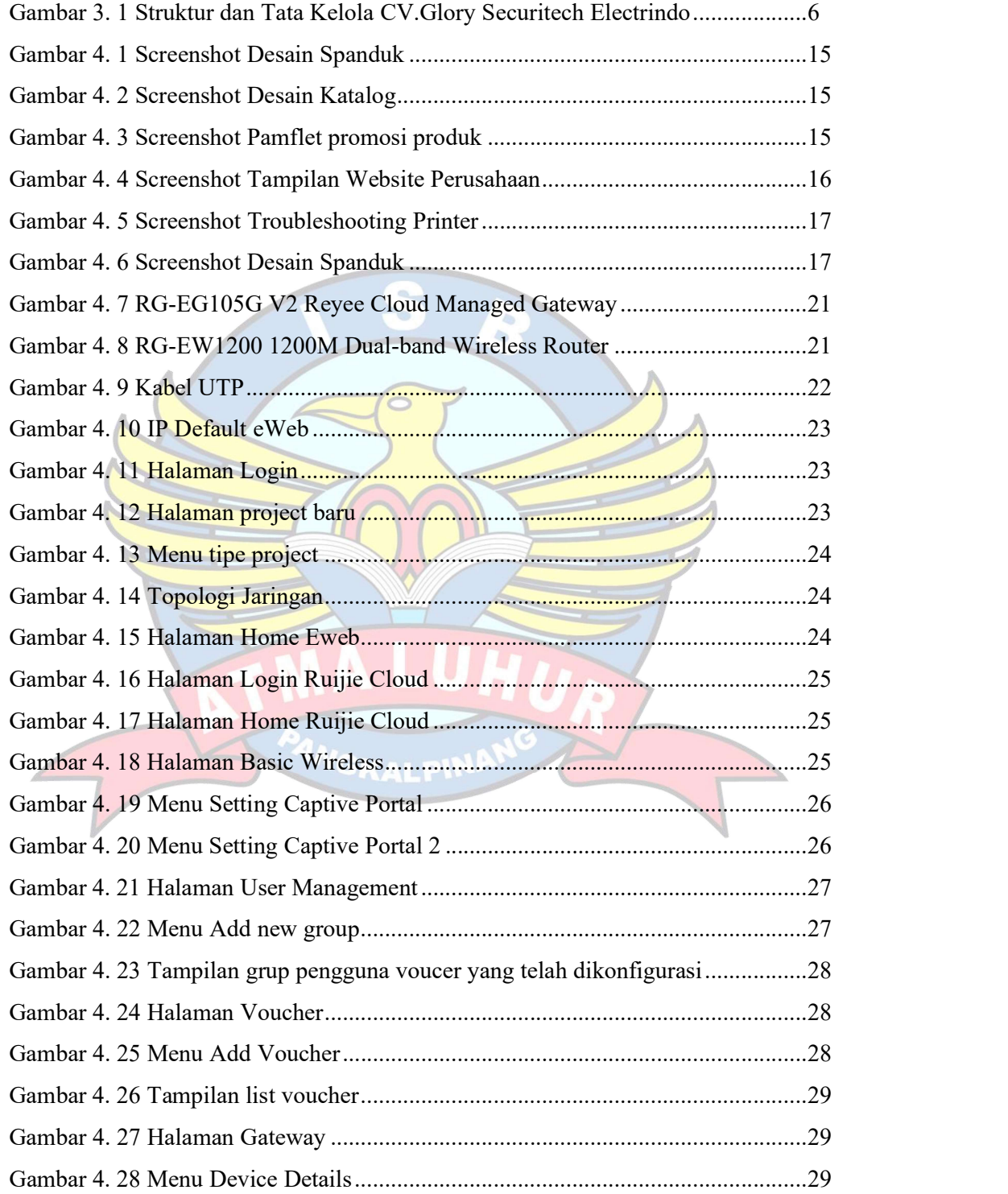

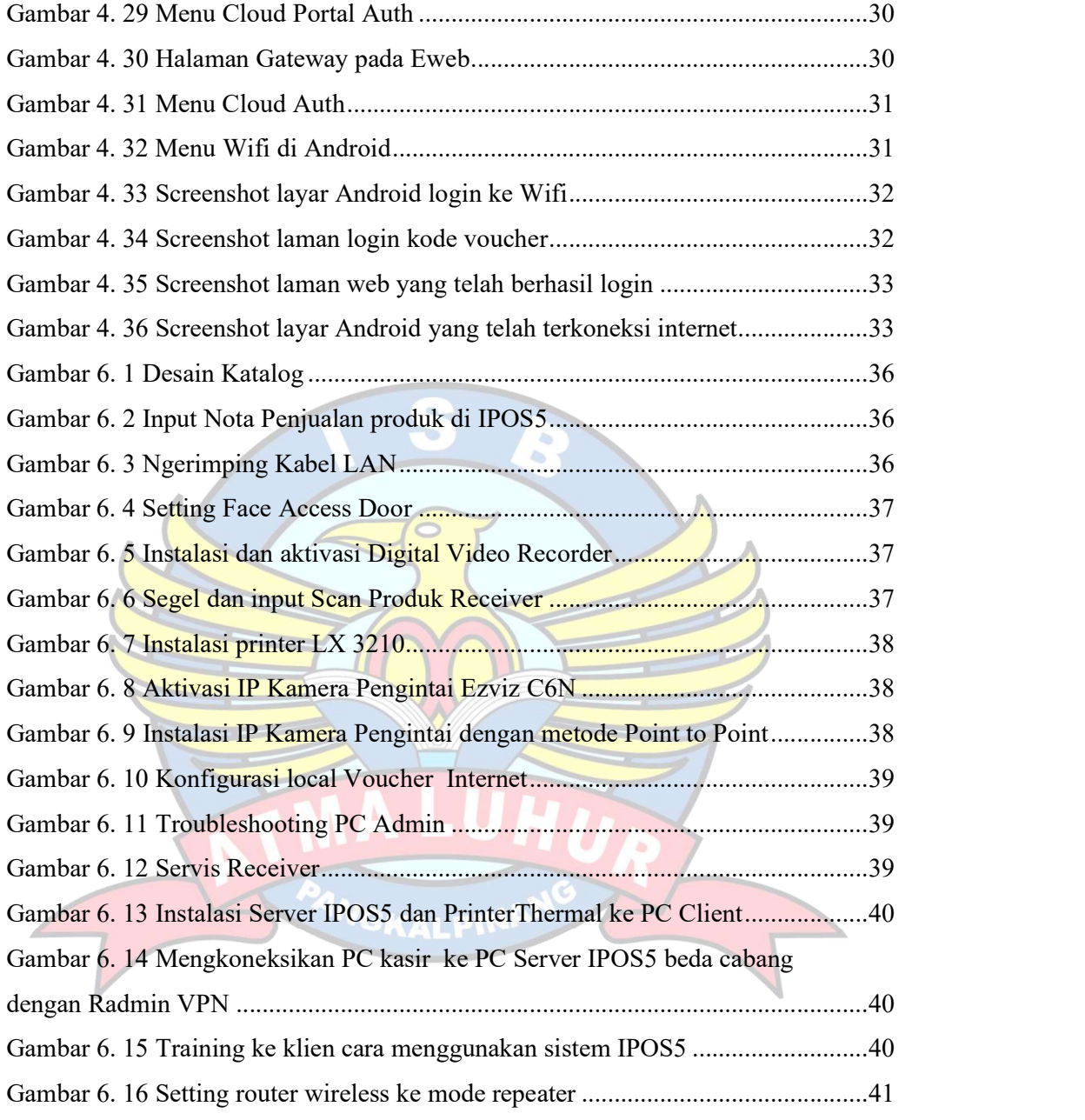